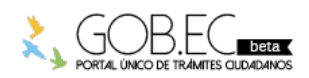

Registro Único de Trámites y Regulaciones

Código de Trámite: Página 1 de 2

## Información de Trámite

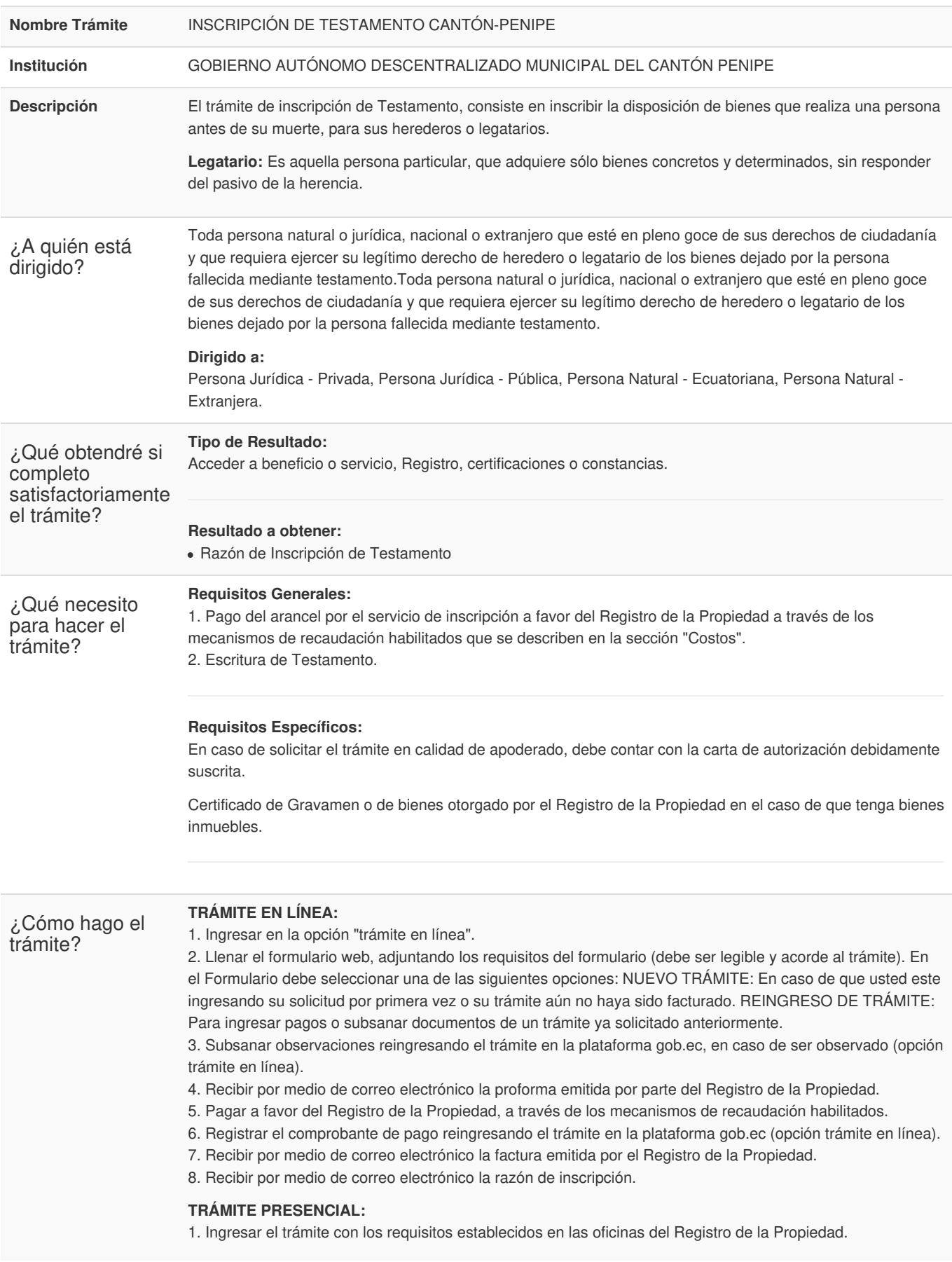

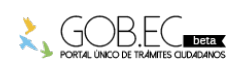

Información proporcionada por: **Gobierno Autónomo Descentralizado Municipal del Cantón Penipe (GADMC-PENIPE)**, actualizada al 14 de junio de 2021

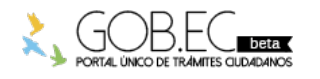

Código de Trámite: Página 2 de 2

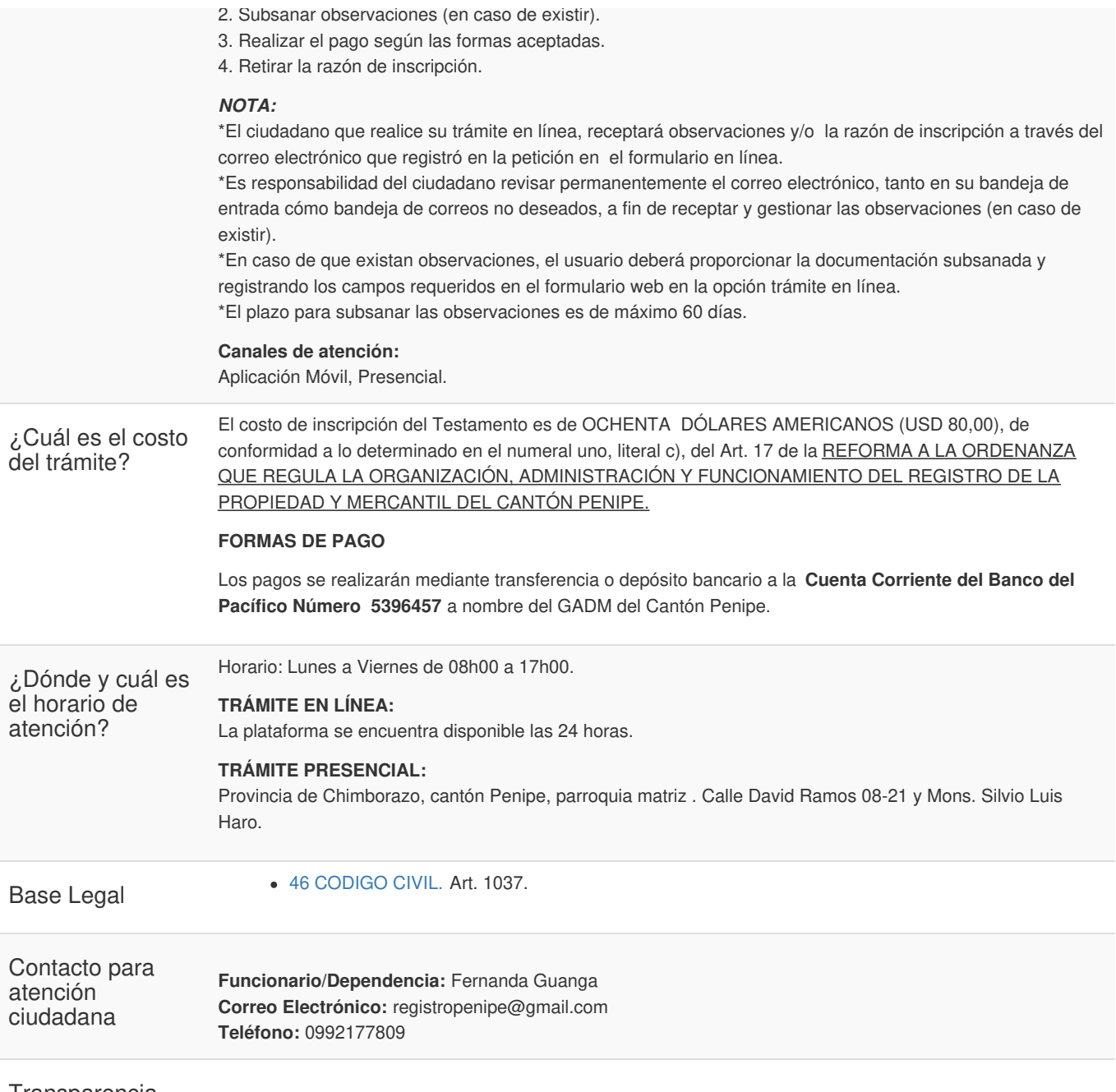

Transparencia

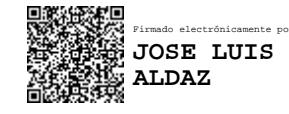

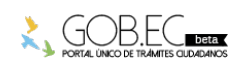